# Microeconometrics Using Stata

Second Edition

## DRAFT TO STATA PRESS FOR PRODUCTION

NOVEMBER 2020

### A. COLIN CAMERON

Department of Economics University of California, Davis, CA and School of Economics University of Sydney, Sydney, Australia

### PRAVIN K. TRIVEDI

School of Economics University of Queensland, Brisbane, Australia and Department of Economics Indiana University, Bloomington, IN

A Stata Press Publication StataCorp LP College Station, Texas

# **Contents**

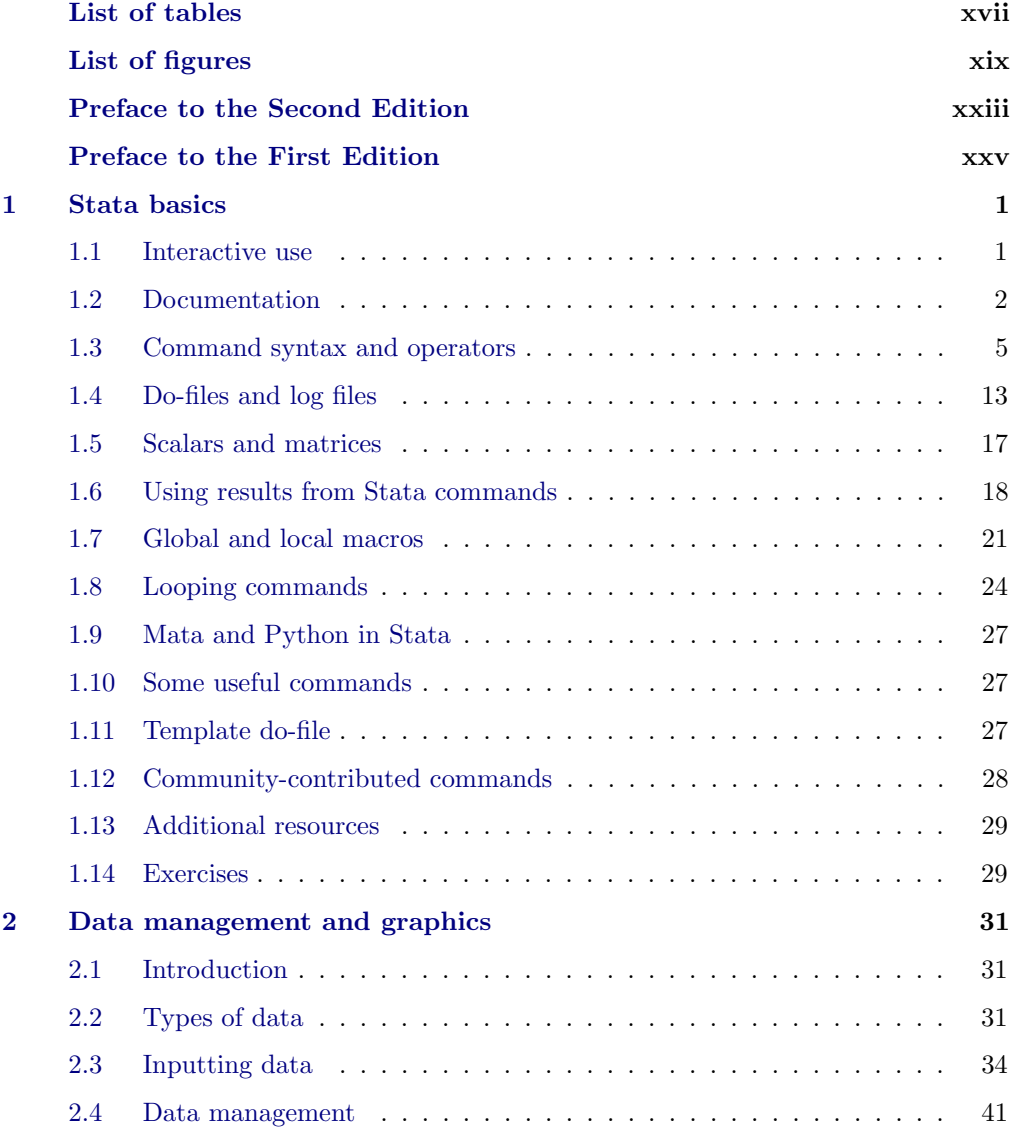

#### iv Contents

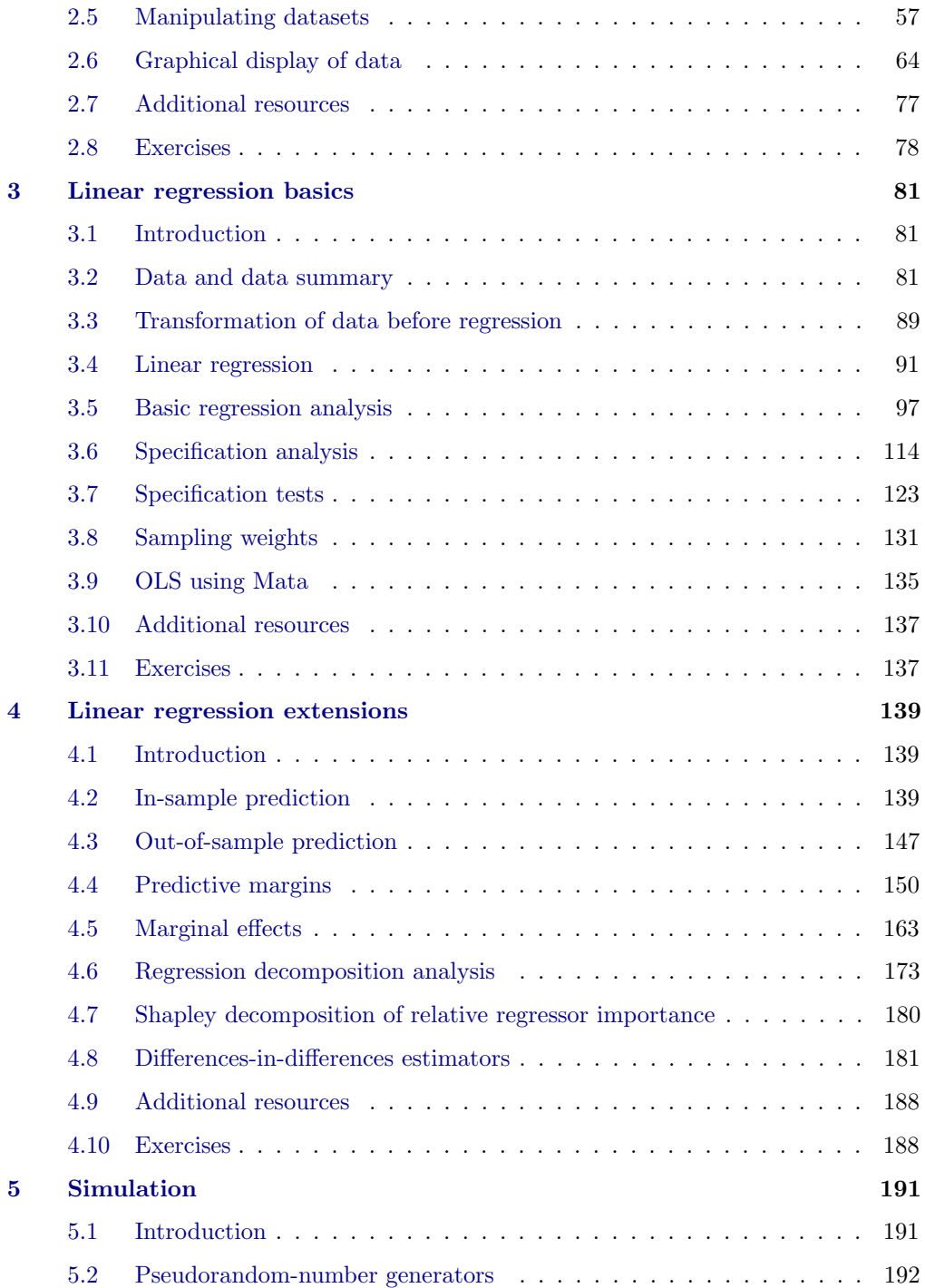

#### Contents v

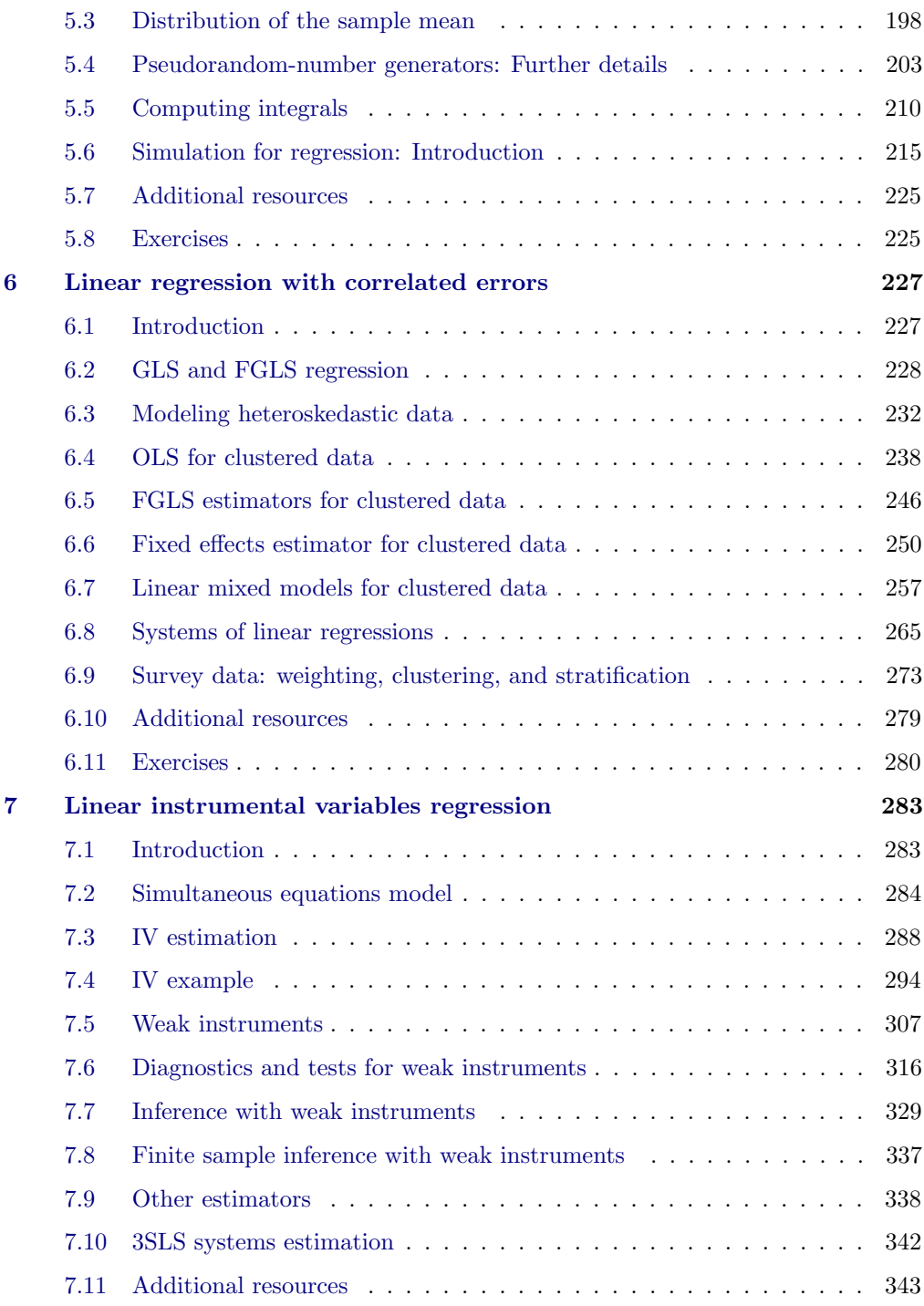

#### vi Contents Contents Contents Contents Contents Contents Contents Contents Contents Contents Contents Contents Contents Contents Contents Contents Contents Contents Contents Contents Contents Contents Contents Contents Con

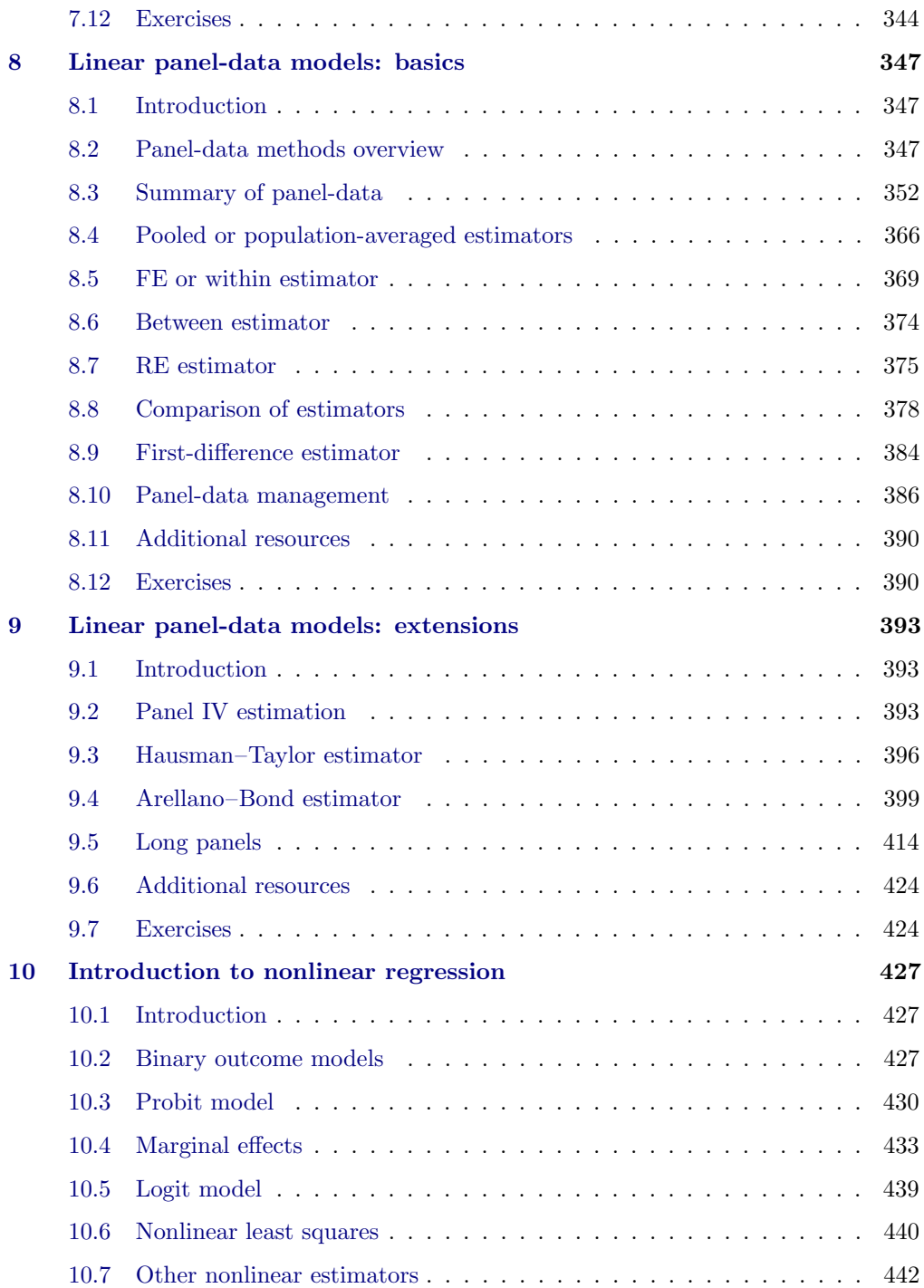

#### Contents vii

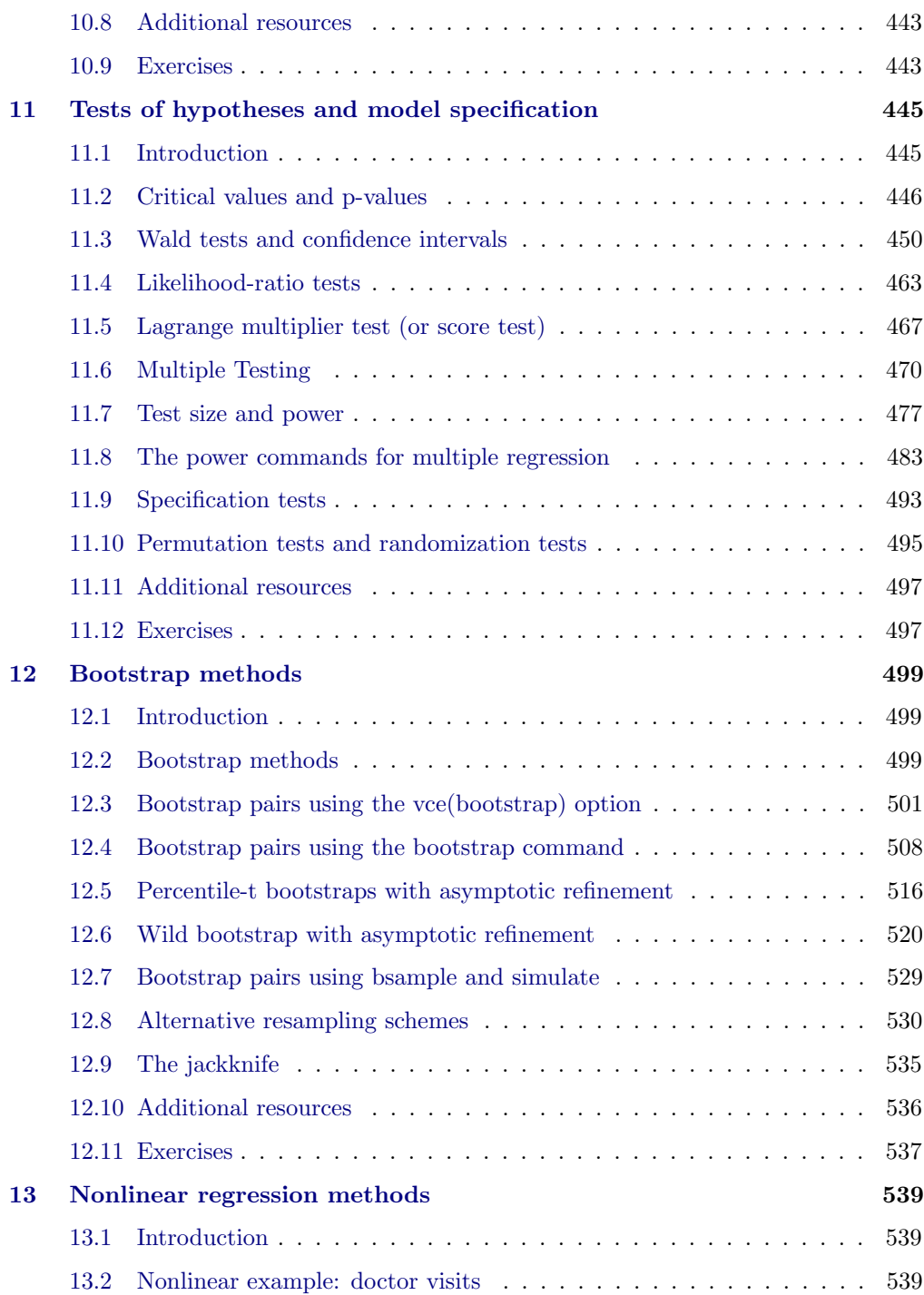

#### viii Contents

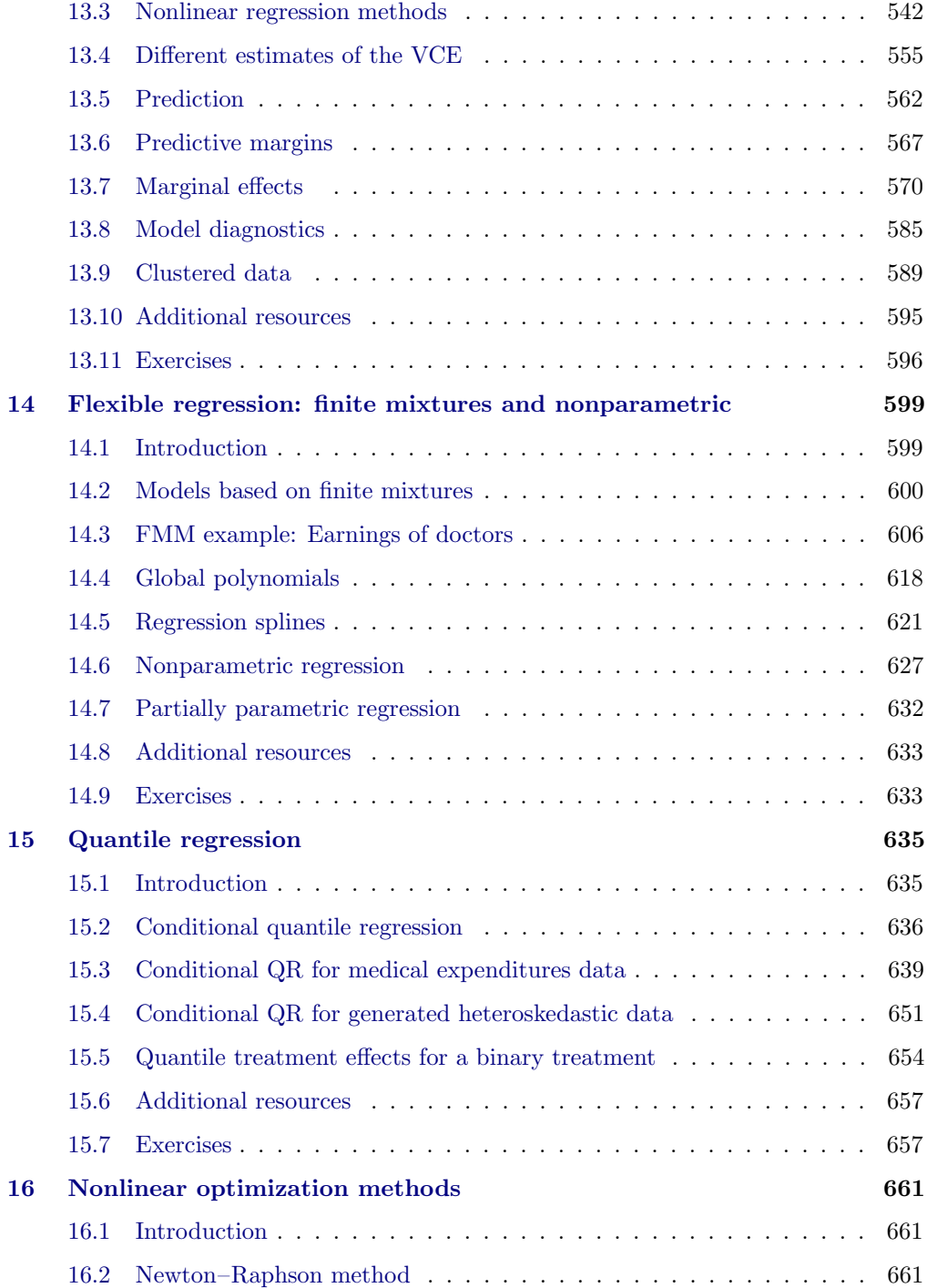

#### Contents ix

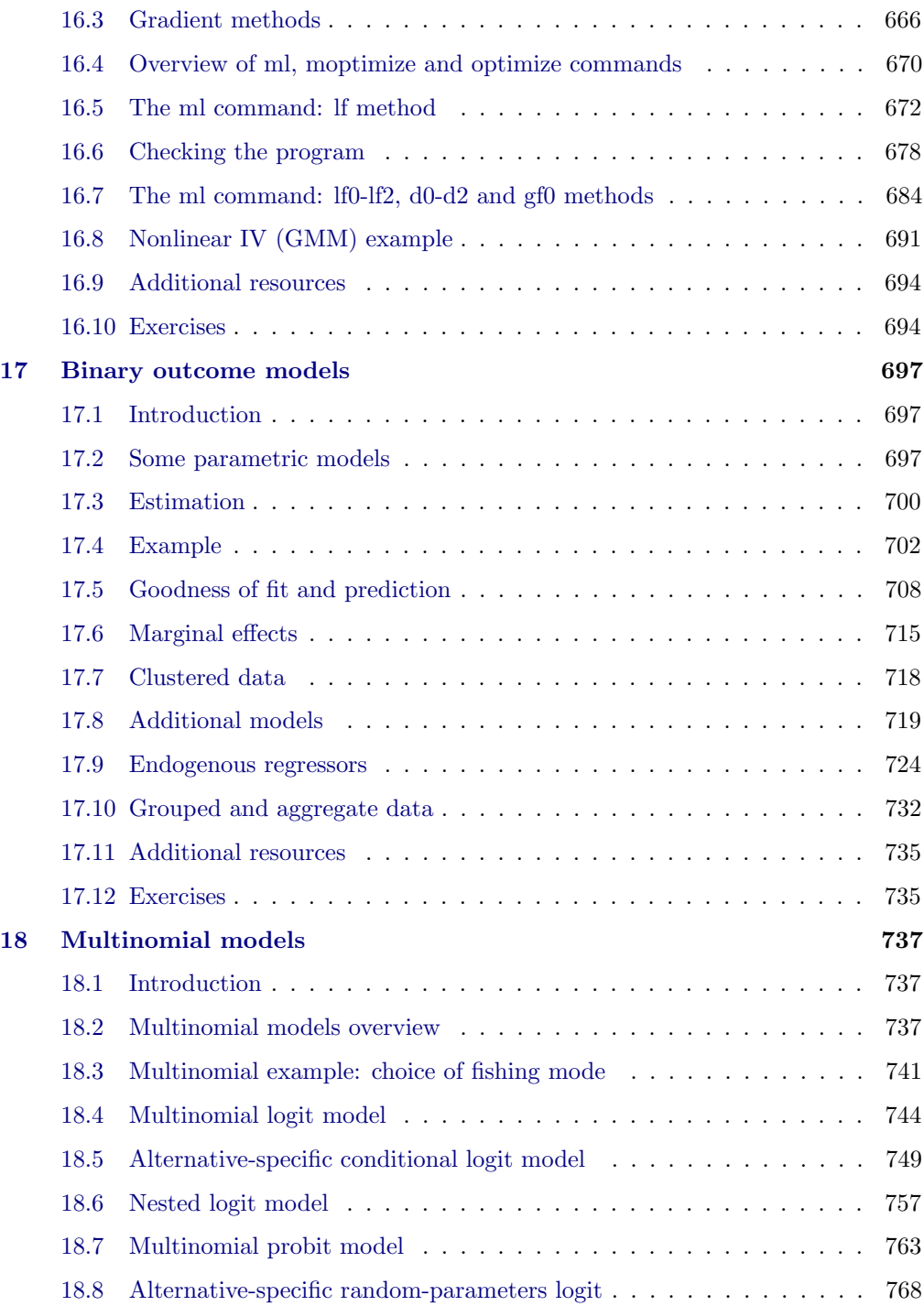

#### x Contents

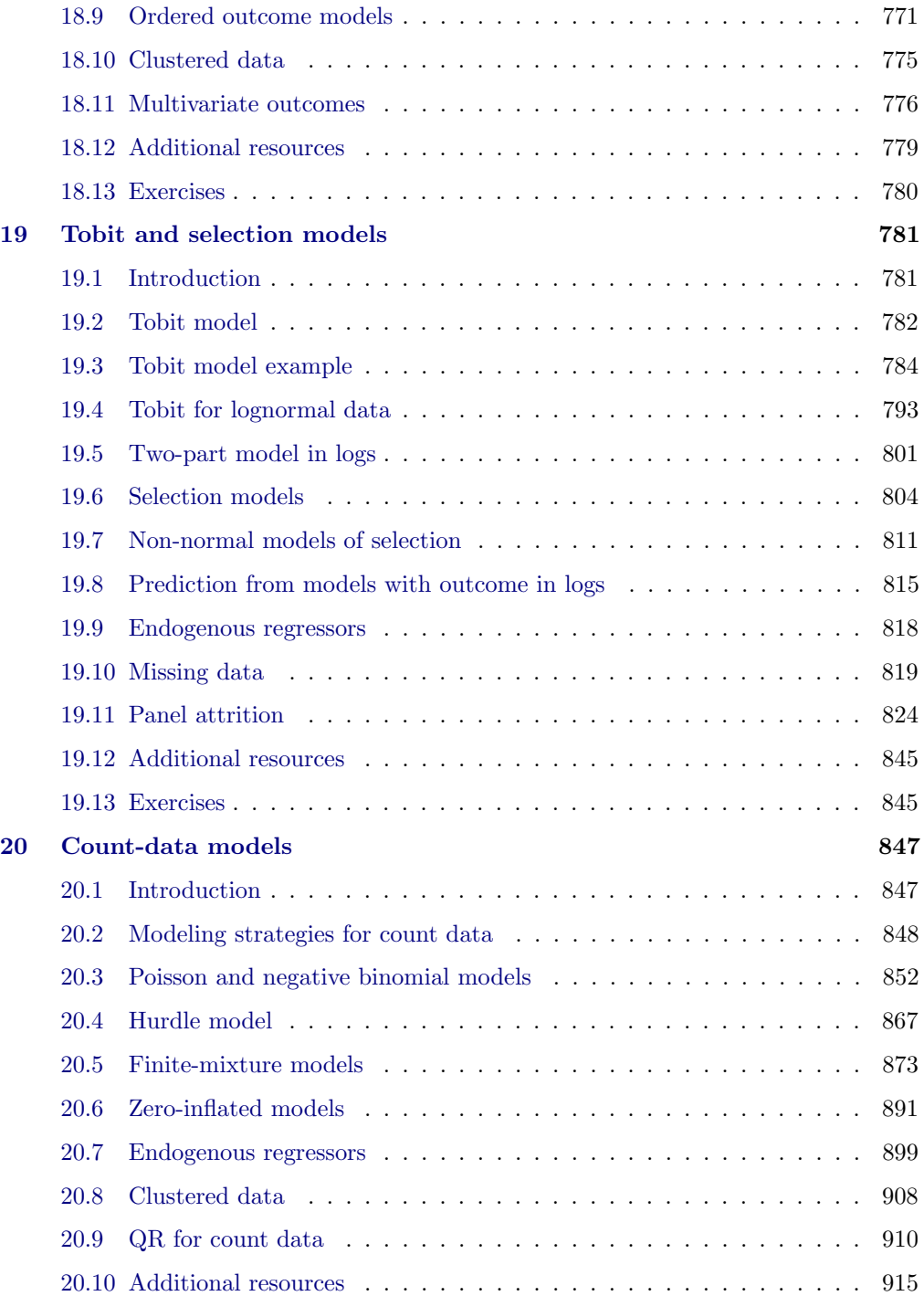

#### Contents xi

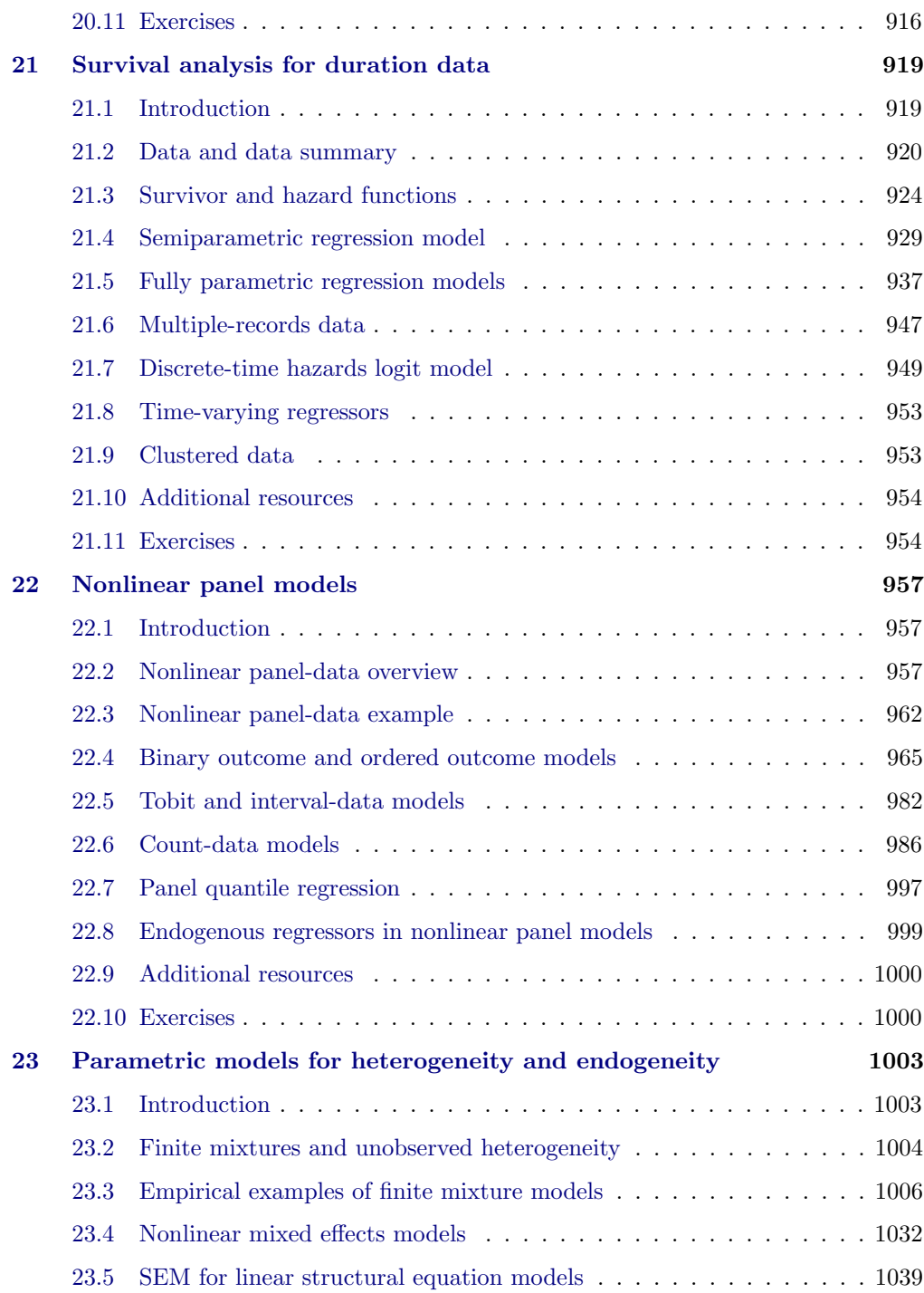

#### xii Contents

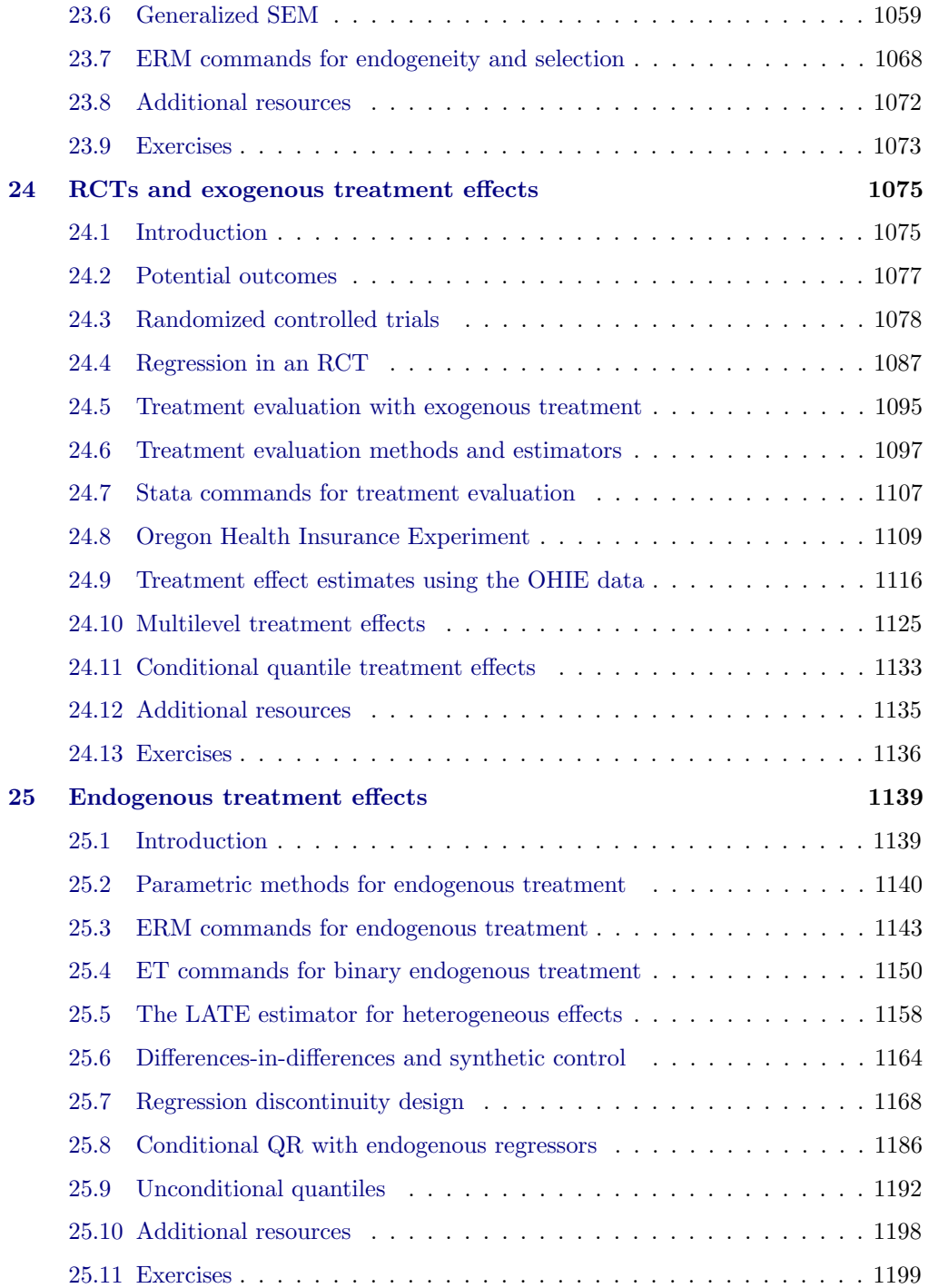

#### **Contents** xiii

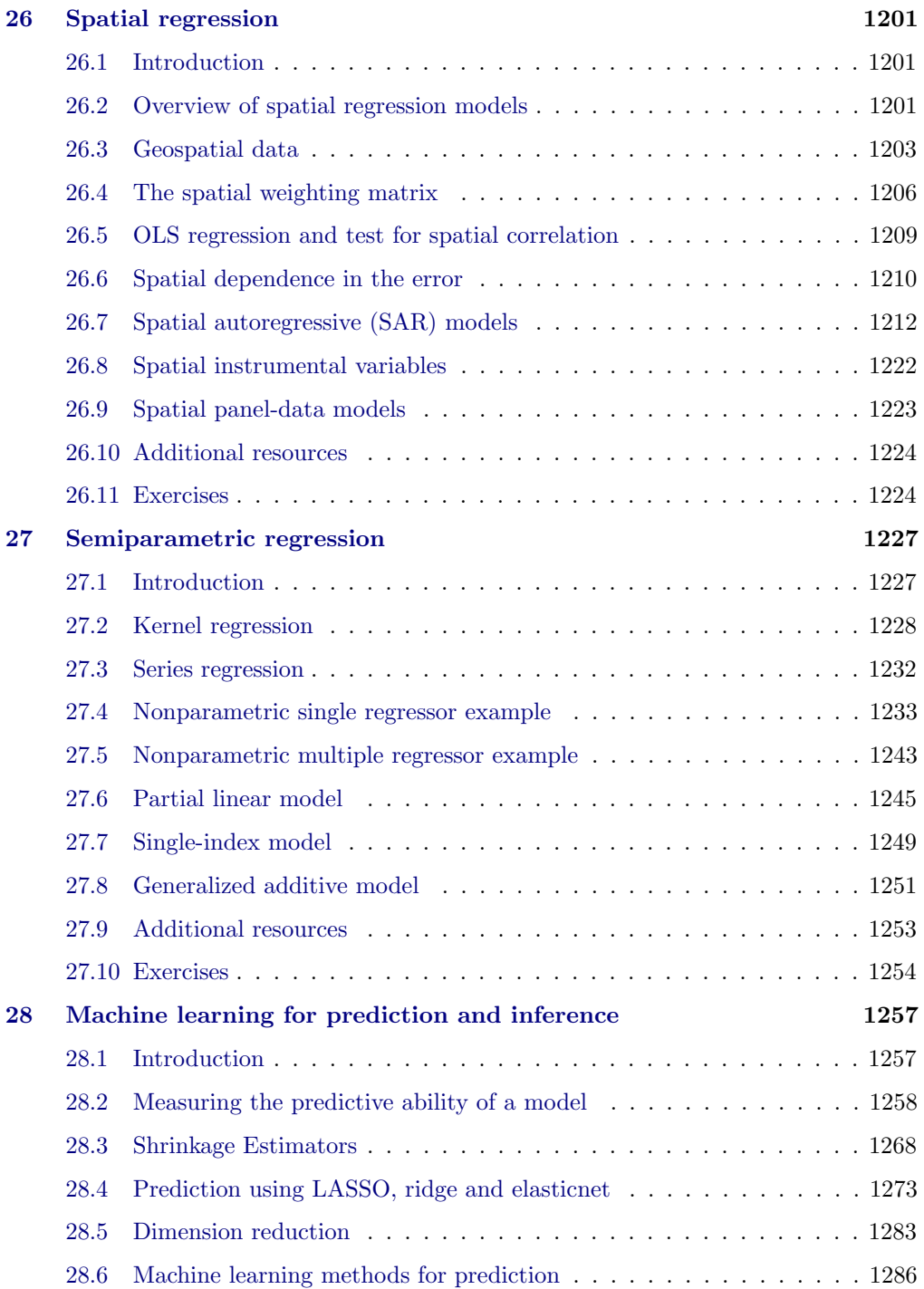

#### xiv Contents

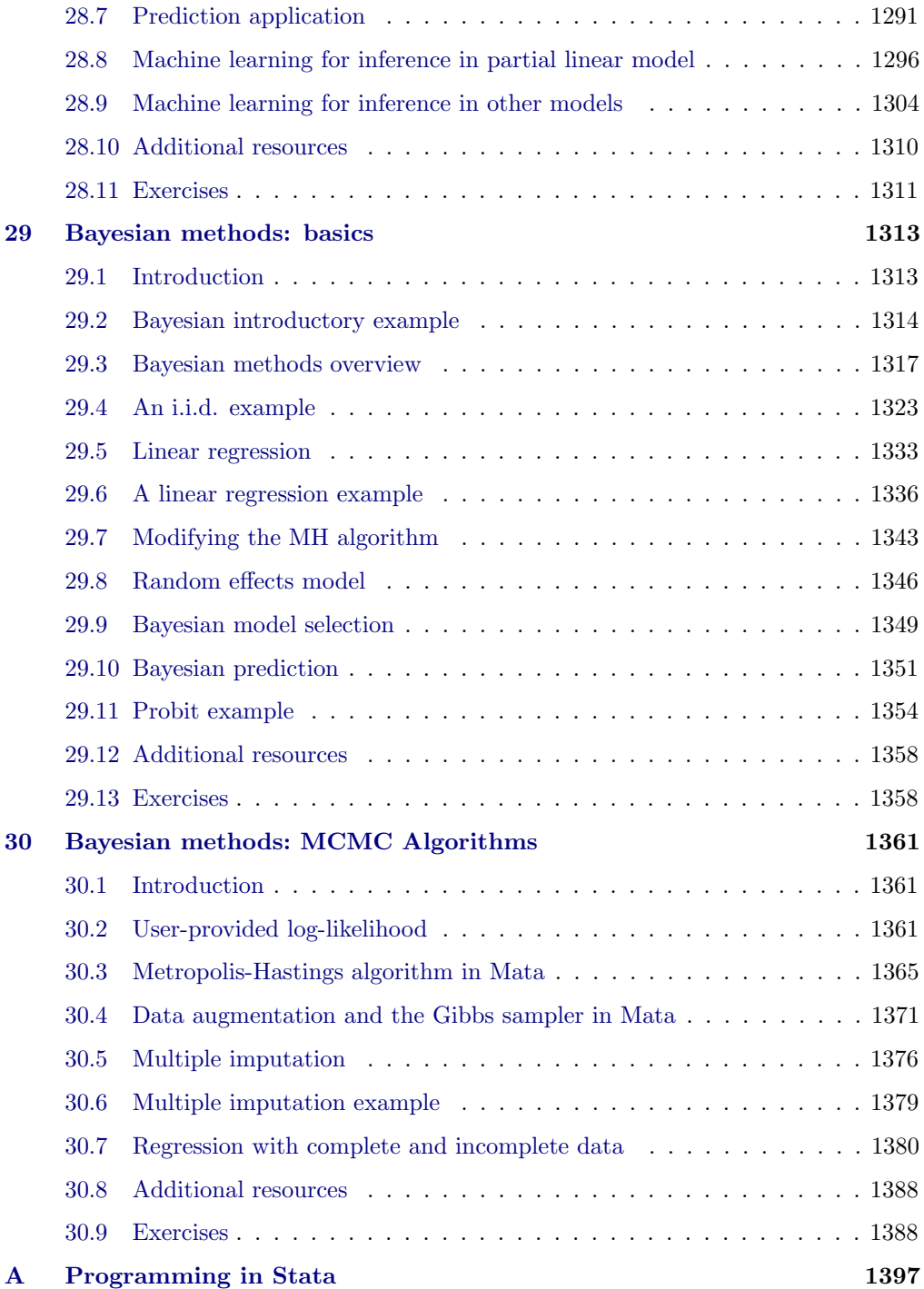

#### Contents xv

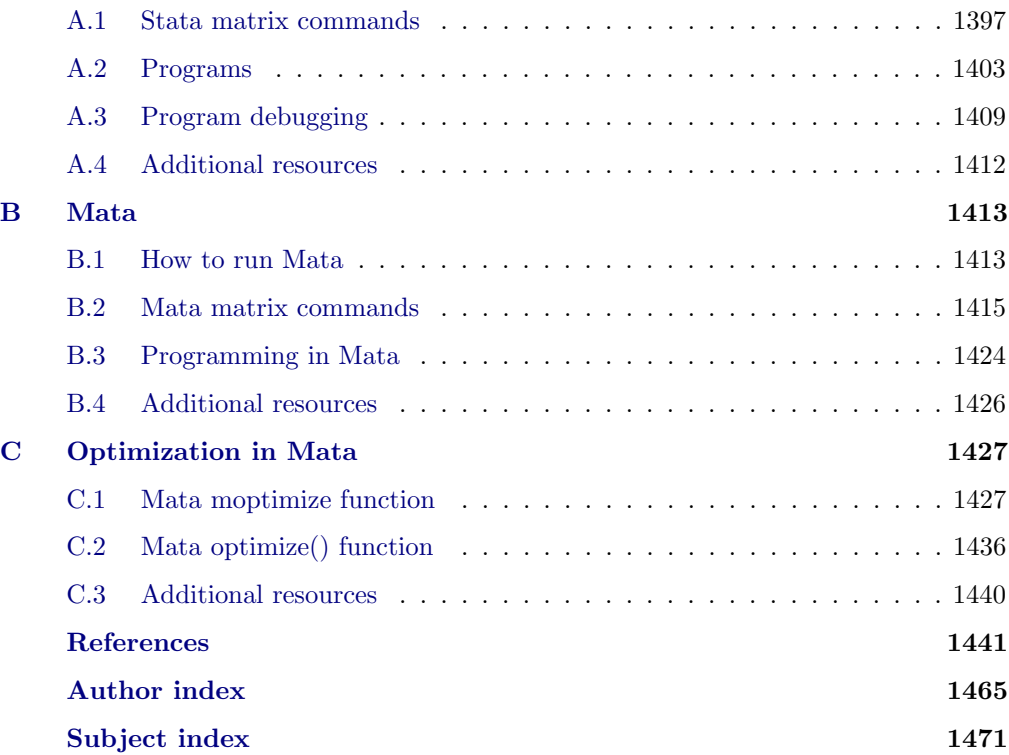